# HP OmniBER 718/719<br>Quick Reference<br>Guide Quick Reference HP OmniBER 718/719

# **Setting the Interfaces**

# **Setting the Transmit Interfaces**

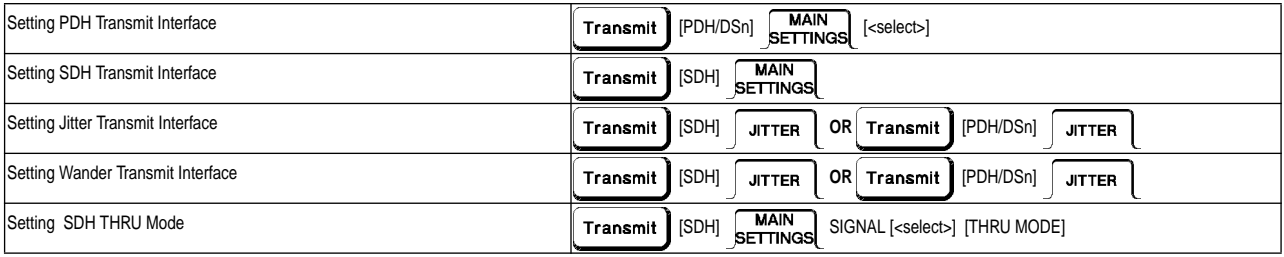

#### **Setting the Receive Interfaces**

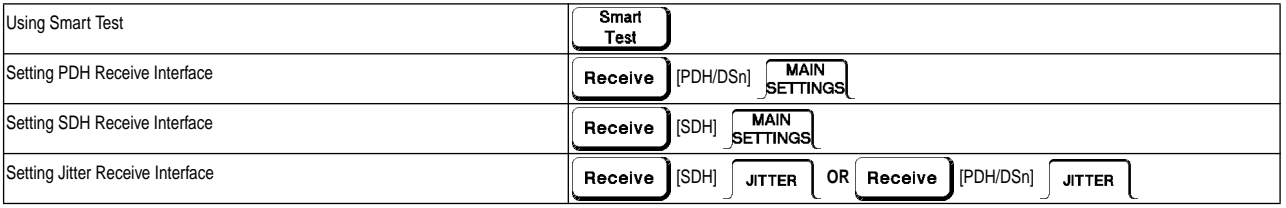

# **Selecting Test Features**

# **Selecting and Using Overhead Features**

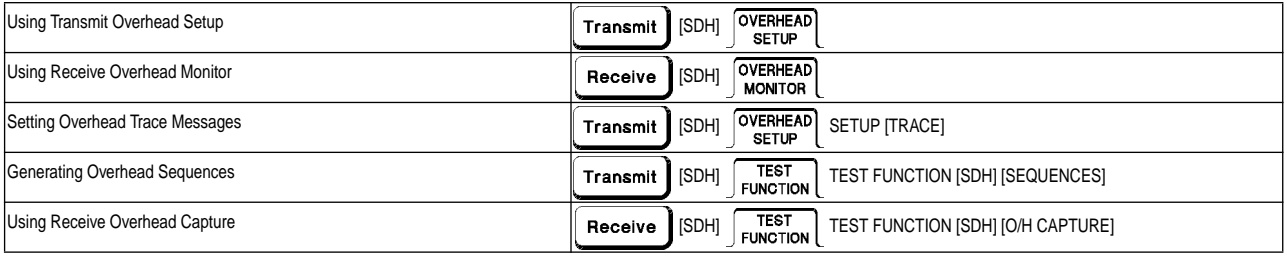

# **Selecting and Using Signal Features**

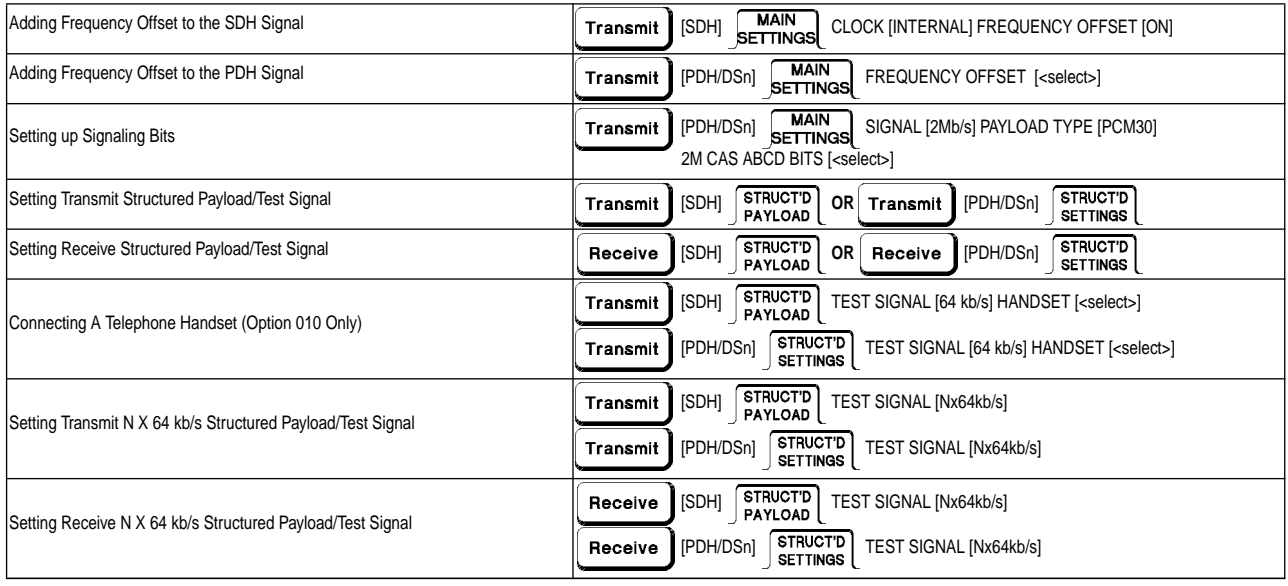

# **Selecting and Using Signal Features (cont'd)**

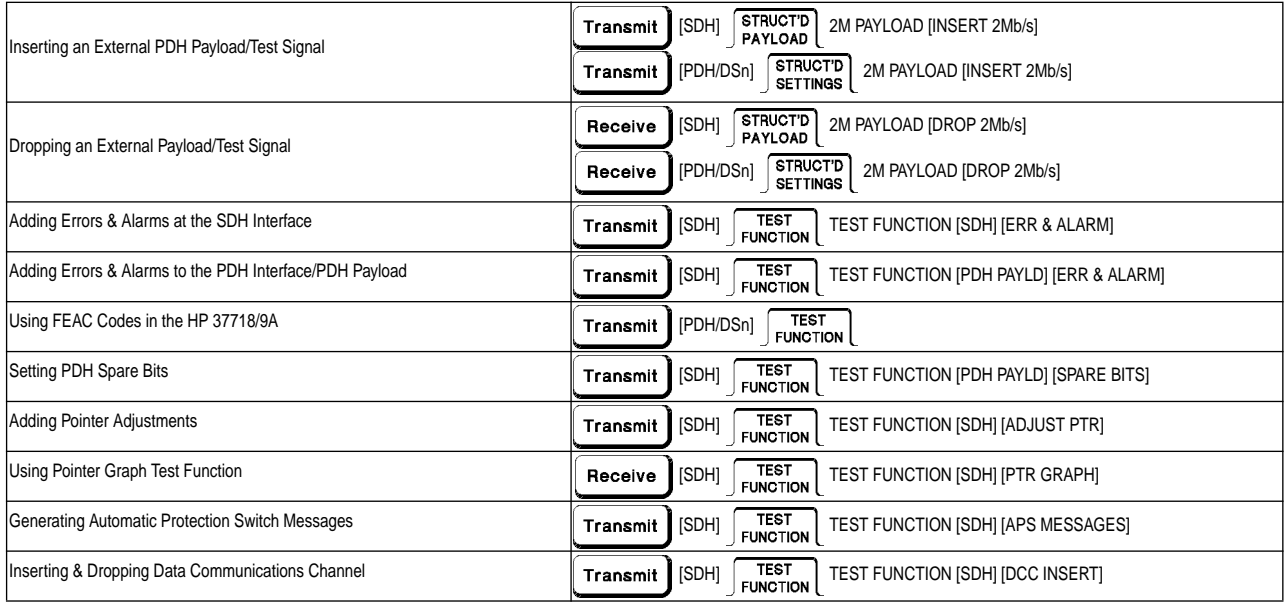

#### **Making Measurements**

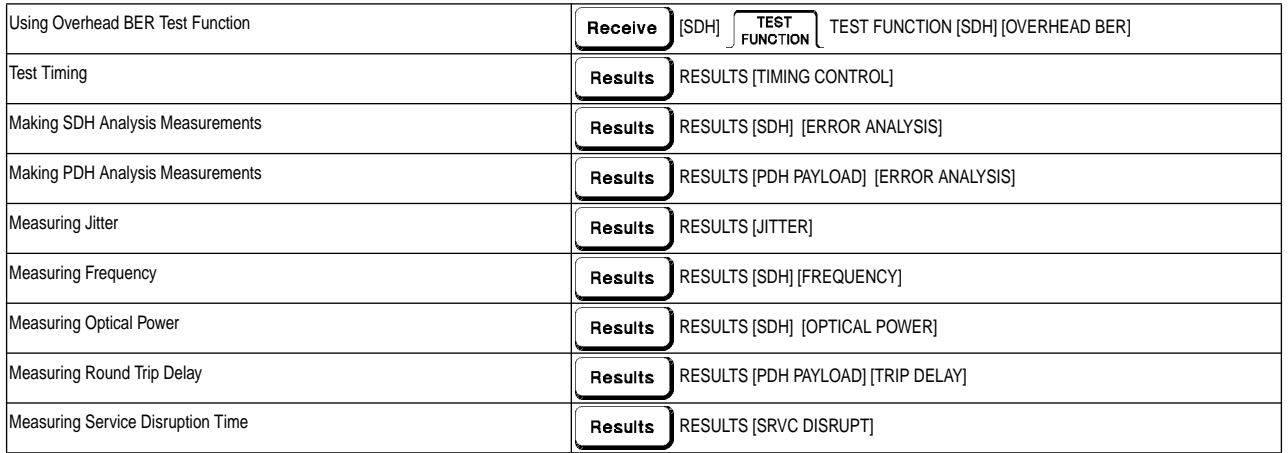

# **Making Measurements (cont'd)**

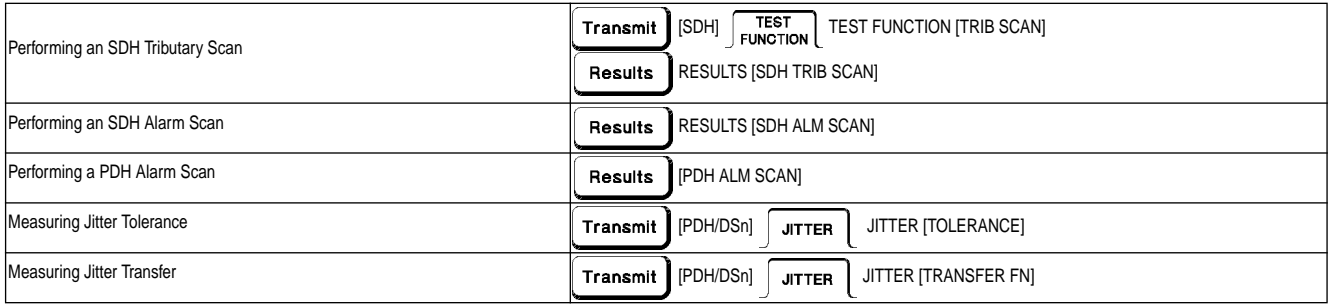

# **Storing, Logging and Printing**

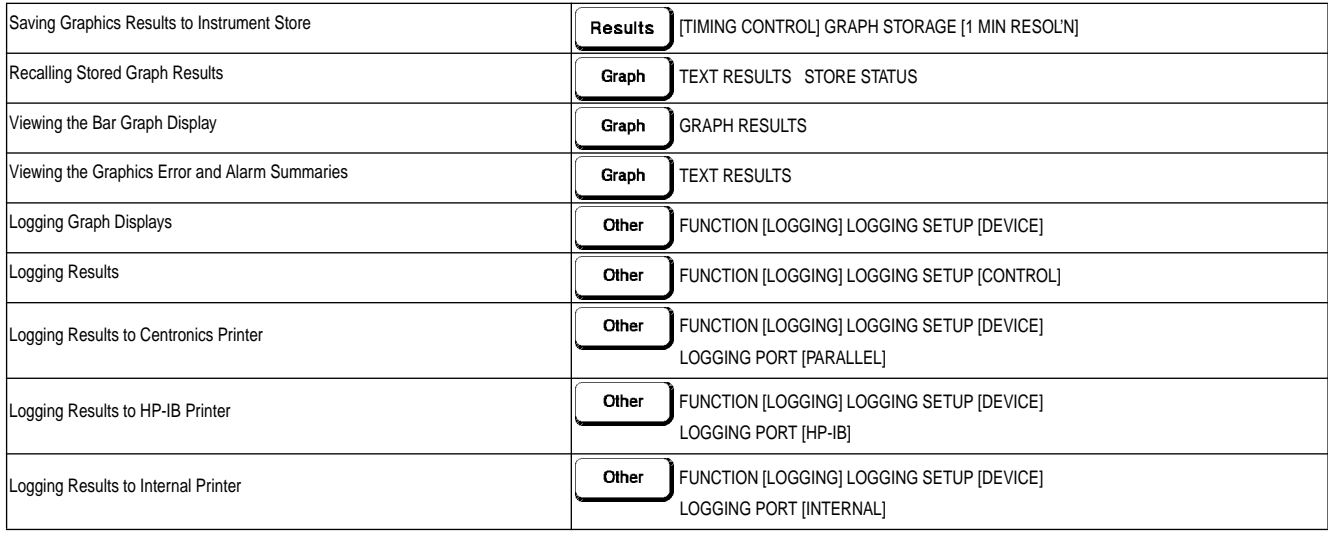

# **Storing, Logging and Printing (cont'd)**

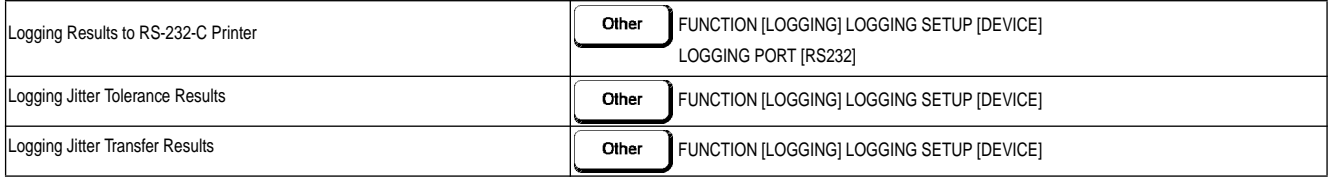

# **Using Instrument and Disk Storage**

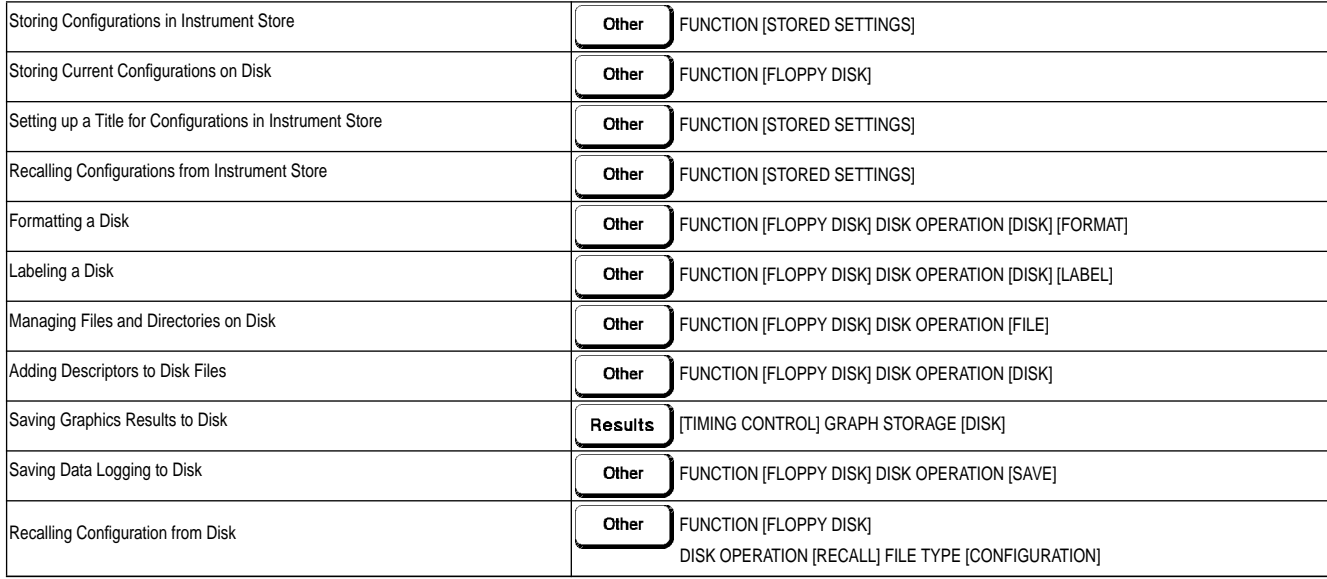

# **Using Instrument and Disk Storage (cont'd)**

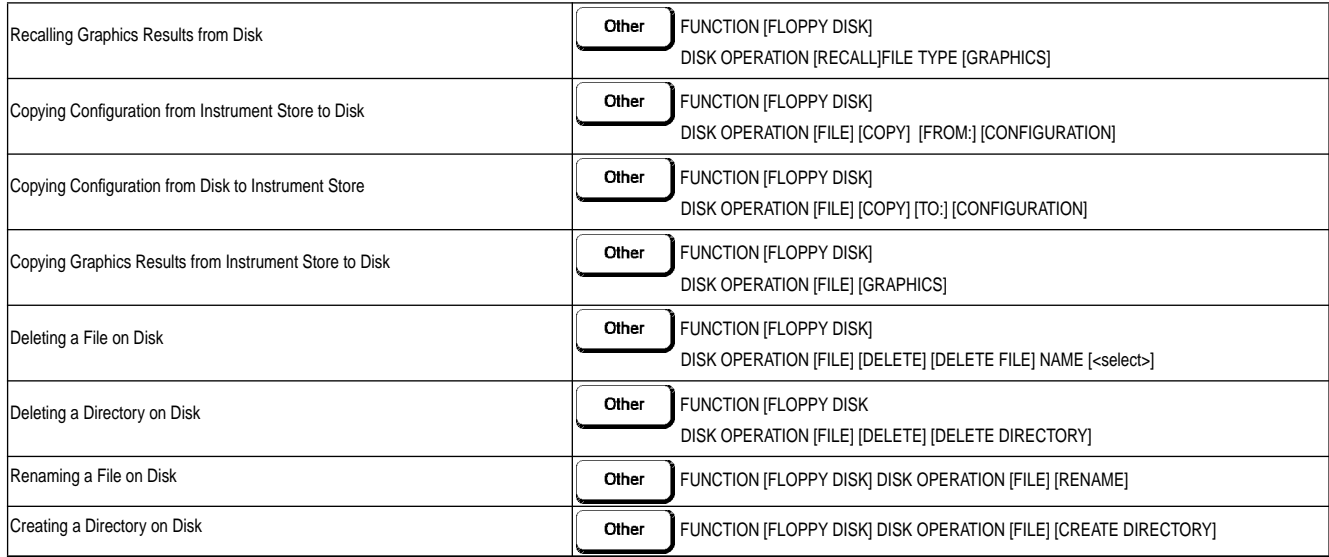

# **Selecting and Using "Other" Features**

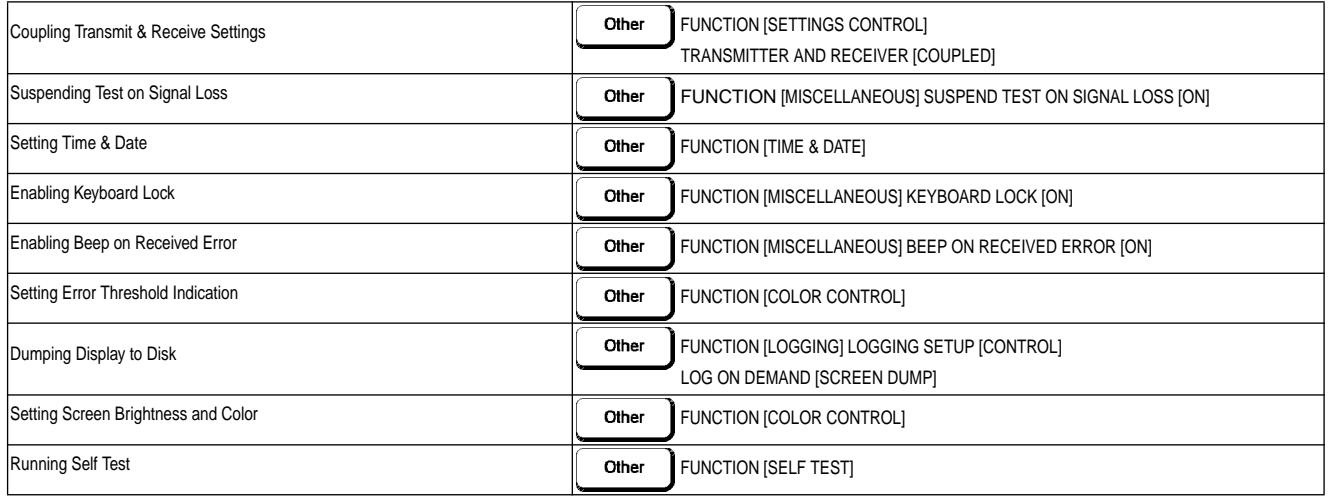

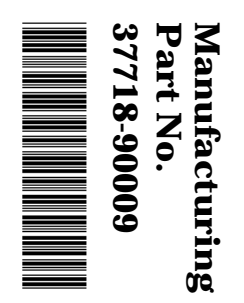

Printed in UK 01/99 Printed in UK 01/99 Hewlett-Packard Ltd Copyright  $_{\odot}$ 1999

# Reorder No.<br>37718-90009 37718-90009 Reorder No.